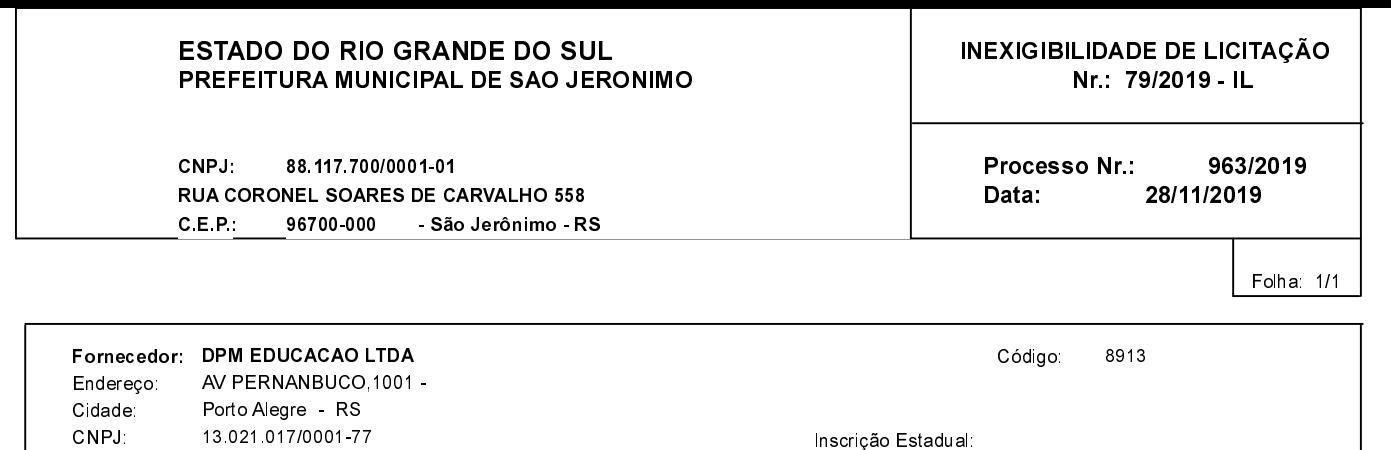

Objeto da Compra:

INSCRIÇÃO DO SERVIDOR SANDRO LOPES DA SILVA NO CURSO "REGULARIZAÇÃO FUNDIÁRIA URBANA -<br>MÓDULOS II E III", NOS DIAS 05 E 06 DE DEZEMBRO DE 2019, REALIZADO PELA DPM.

### **ITENS**

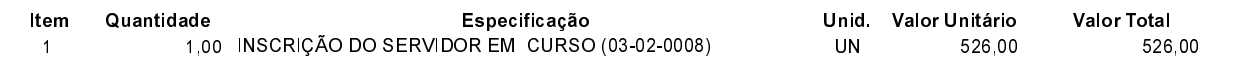

# **FUNDAMENTO LEGAL:**

Artigo 25 da Lei 8.666/93 - É inexigível a licitação quando houver inviabilidade de competição.

II - para contratação de serviços técnicos enumerados no Artigo 13 desta Lei, de natureza singular, com profissionais ou empresas de notória especialização, vedada a inexigibilidade para serviços de publicidade e divulgação.

## **JUSTIFICATIVA**

CONFORME PARECER JURIDICO E DEMAIS ELEMENTOS DO PROCESSO

# <u>RAZÃO DA ESCOLHA DO FORNECEDOR:</u>

São Jerônimo, 28 de Novembro de 2019

ALESSANDRA STREB SOARES AZZI DE ARAÚJO

### **DESPACHO FINAL:**

De acordo com as justificativas e fundamentações apresentadas e, levando-se em consideração os termos do parecer jurídico, expedido pela Assessoria Jurídica, RATIFICO e AUTORIZO a realização da despesa por Inexigibilidade de Licitação, em conformidade com o art. 26 da Lei 8.666/93 e alterações posteriores.

Valor da Despesa:

526,00 (quinhentos e vinte e seis reais)